$\circ$ 

 $00000$ 

<span id="page-0-0"></span>[Outline](#page-1-0) [Basics](#page-2-0) [NoSQL](#page-7-0) [BigTable](#page-21-0) 00000000000000

 $000000$ 

 $2Q$ 

# Database Management Systems Big Data Management

Malay Bhattacharyya

Assistant Professor

Machine Intelligence Unit and Centre for Artificial Intelligence and Machine Learning Indian Statistical Institute, Kolkata

May, 2022

Malay Bhattacharyya [Database Management Systems](#page-26-0)

 $\left\{ \begin{array}{ccc} 1 & 0 & 0 \\ 0 & 1 & 0 \end{array} \right.$ 

<span id="page-1-0"></span>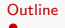

#### 1 [Basics](#page-2-0)

- [Big data and streaming data](#page-2-0)
- **[Beyond relational databases](#page-5-0)**
- 2 [NoSQL](#page-7-0)
	- [Basics of NoSQL](#page-7-0)
	- [History](#page-8-0)
	- [Types and taxonomy](#page-9-0)
	- [NoSQL Advantages and challenges](#page-11-0)
	- [Some concepts in NoSQL](#page-13-0)
	- **NoSQL** implementations
	- **[Relation between NoSQL and BigTable](#page-20-0)**
- 3 [BigTable](#page-21-0)
	- **[Basics of BigTable](#page-21-0)**
	- [History](#page-22-0)
	- [Some concepts in BigTable](#page-23-0)

イロメ イ母メ イヨメ イヨメー

<span id="page-2-0"></span>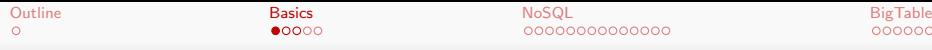

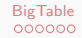

 $299$ 

# What is big data?

Big data refers to the data sets that are so large or complex that traditional data processing applications are inadequate for them. Challenges in big data analysis include analysis, capture, data curation, search, sharing, storage, transfer, visualization, querying, updating and information privacy.

The four V's of Big data:

- **J** Volume: Volume refers to the size of the data to be analyzed.
- **Nariety:** Variety refers to the different forms of the data.
- **Veracity:** Veracity refers to the trustworthiness of the data.
- **E** Velocity: Velocity is the frequency of incoming data that needs to be processed.

**Note:** The **Val[u](#page-1-0)e** of data is also an importa[nt](#page-1-0) [iss](#page-3-0)u[e.](#page-2-0)

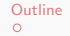

<span id="page-3-0"></span>[Outline](#page-1-0) [Basics](#page-2-0) Basics Basics [NoSQL](#page-7-0) [BigTable](#page-21-0) BigTable BigTable 00000000000000

oooooc

 $\Omega$ 

# What is streaming data?

#### Definition (Data stream model)

A data stream model defines an input stream  $S =$ arriving sequentially, item by item, and describes an underlying signal S, where  $S : [1 \dots N] \rightarrow \mathbb{R}$  is a one-dimensional function.

The data stream models can be of the following three types:

- Time Series Model
- Cash Register Model
- **Turnstile Model**

 $\mathcal{A} \subseteq \mathcal{A} \Rightarrow \mathcal{A} \oplus \mathcal{A} \Rightarrow \mathcal{A} \subseteq \mathcal{A} \Rightarrow \mathcal{A} \Rightarrow \mathcal$ 

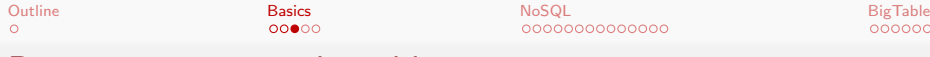

# Data streams in real-world

- **1** Mining query streams
	- Google desires to know the queries that are more frequent today in comparison with yesterday.
- 2 Mining click streams
	- **Nahoo!** wishes to know the pages receiving an unusual number of clicks in the past hour.
- **3** Monitoring IP packets
	- A switch targets to detect the denial-of-service attacks.
	- A switch wants to gather information about IP packets for optimal routing.
- 4 Studying dynamically changing health conditions
	- A wearable device aims to keep track of all the body parameters (that keep changing) in real-time.

 $\left\{ \begin{array}{ccc} \square & \rightarrow & \left\{ \bigoplus \bullet & \leftarrow \Xi \right. \right\} & \leftarrow \bot \Xi \end{array} \right.$ 

 $\Omega$ 

<span id="page-5-0"></span>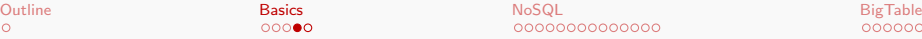

# Limitations of relational databases

#### Relational databases are entirely dependent on relations

- Relational databases cannot deal with data that are infeasible of fitting to relations.
- They cannot handle unpredictable, unstructured or messy data.
- They may require vertical and horizontal expansion of servers, as the data or processing requirements grow.

イロト イ押 トイヨ トイヨ トー

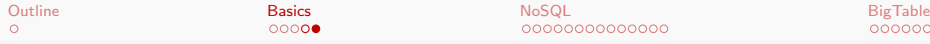

# What are beyond relational databases?

Non-relational distributable databases depending on unstructured data. It's high performance with high availability, and offers rich query language and easy scalability.

CAP Theorem: Consistency, availability and partition tolerance.

### NoSQL

Examples include - MongoDB, Hadoop, etc.

Note: Non-relational databases may not provide full ACID (atomicity, consistency, isolation, durability) guarantees, but still has a distributed and fault tolerant architecture.

 $\left\{ \begin{array}{ccc} \square & \rightarrow & \left\langle \bigcap \mathbb{R} \right\rangle \rightarrow & \left\langle \bigcap \mathbb{R} \right\rangle \rightarrow & \left\langle \bigcap \mathbb{R} \right\rangle \rightarrow \end{array} \right.$ 

つくい

# <span id="page-7-0"></span>Basics of NoSQL

NoSQL (often referred to as Not only SQL) is a broad class of data management systems where the data is partitioned across a set of servers, where no server plays a privileged role.

– NoSQL database management systems are useful when working with a huge quantity of data (especially big data), when the data's nature does not require a relational model

– The data can be structured, but NoSQL is used when what really matters is the ability to store and retrieve great quantities of data (e.g., millions of keyvalue in one or a few associative arrays) – This is particularly useful for statistical or real-time analysis of growing lists of elements (e.g., huge number of Twitter posts, Internet server logs from a large group of users)

– It provides flexibility of the data model (e.g., ERP and BPM)

←ロ ▶ (何 ▶ ( ヨ ▶ ( ヨ ▶ )

<span id="page-8-0"></span>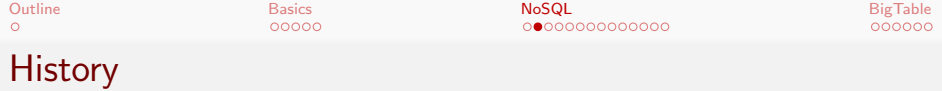

"It's not about BASE vs. ACID" – Emin Gün Sirer.

1998: Carlo Strozzi used the term NoSQL in 1998 to name his lightweight, open-source relational database that did not expose the standard SQL interface.

2009: Eric Evans, a Rackspace employee, reintroduced the term NoSQL to label the emergence of a growing number of non-relational, distributed data stores.

2011: Work began on UnQL (Unstructured Query Language), a specification for a query language for NoSQL databases, designed to query collections (versus tables) of documents (versus rows) with loosely defined fields (versus columns).

Note: BASE refers to basically available, soft-state and eventual consistency.  $\left\{ \begin{array}{ccc} \square & \rightarrow & \left\{ \bigoplus \bullet & \leftarrow \Xi \right. \right\} & \leftarrow \bot \Xi \end{array} \right.$ 

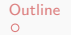

<span id="page-9-0"></span>[Outline](#page-1-0) [Basics](#page-2-0) Basics **Research [BigTable](#page-21-0) BigTable** 

000000

つくへ

# Types of NoSQL databases

NoSQL databases are mainly of the following types:

- **Document based**
- Graph based
- Key-Value pair based
- **Nide-column / Column-family based**

**Document** 

**Graph** 

**Key-Value** 

Wide-column

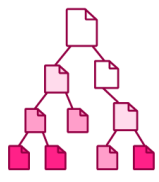

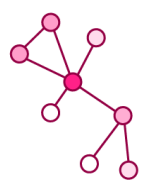

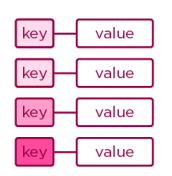

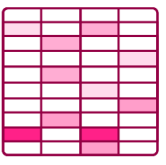

イロト イ母 トイヨ トイヨト

Malay Bhattacharyya [Database Management Systems](#page-0-0)

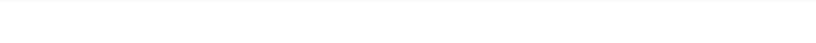

 $\Omega$ 

# Taxonomy of NoSQL

- Document: Clusterpoint, Couchbase, MarkLogic, MongoDB, etc.
- Graph: Allegro, Neo4j, OrientDB, Virtuoso, etc.
- **Key-value:** Dynamo, MemcacheDB, Project Voldemort, Redis, Riak, etc.
- **Column:** Accumulo, Cassandra, HBase, etc.

 $\mathbf{A} \equiv \mathbf{B} + \mathbf{A} \mathbf{B} + \mathbf{A} \mathbf{B} + \mathbf{A} \mathbf{B} + \mathbf{A} \mathbf{B}$ 

<span id="page-11-0"></span>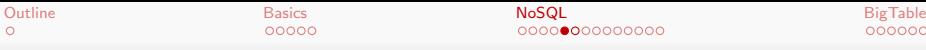

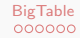

# NoSQL – Advantages

- Elastic scaling  $-$  database can be distributed across multiple hosts as load increases (scale out)
- $\blacksquare$  Handling big data massive volume of data and transactions can be managed
- No DBA the mechanism of automatic repair, data distribution, and simpler data models lead to lower administration and tuning requirements
- $\blacksquare$  Low cost clusters of cheap commodity servers are typically used to manage the exploding data and transaction volumes
- $\blacksquare$  Flexible data models schemaless relaxed (or even nonexistent) data model restrictions are used
- Caching layer employs a useful cache layer
- Real time analysis and streaming model  $-$  distributed processing makes it faster  $\overline{z}$  (  $\overline{z}$  )  $\overline{z}$  )  $\overline{z}$  )  $\overline{z}$  )  $\overline{z}$  )  $\overline{z}$

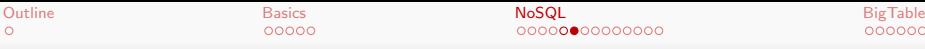

 $\Omega$ 

# NoSQL – Challenges

- $\blacksquare$  No normalization, referential integrity, ACID basic criteria of relational databases are not satisfied
- $\blacksquare$  Poor data security distributed data becomes less secure and might get lost easily
- **Immaturity most NoSQL alternatives are in pre-production** versions with many key features yet to be implemented
- $\blacksquare$  Poor support NoSQL systems are mostly open source projects without the global reach, support resources, or credibility
- $\blacksquare$  Weakness in analytics and business intelligence commonly used BI tools do not provide connectivity to NoSQL
- Targeting no administration  $-$  the goal of providing a zero-admin solution still has not been fulfilled
- Limited expertise almost every NoSQL developer is in a learning mode K ロ ▶ K 何 ▶ K ヨ ▶ K ヨ ▶ ...

<span id="page-13-0"></span>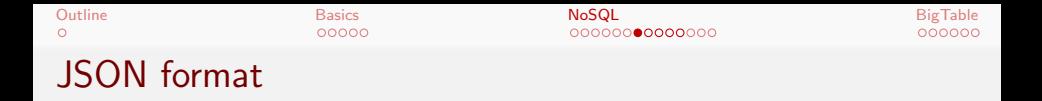

JSON (stands for JavaScript Object Notation) is a binary and typed data model that supports the data types list, map, date, Boolean, and numbers (with different precisions). It can be serialized to and deserialized from bytes as well as strings.

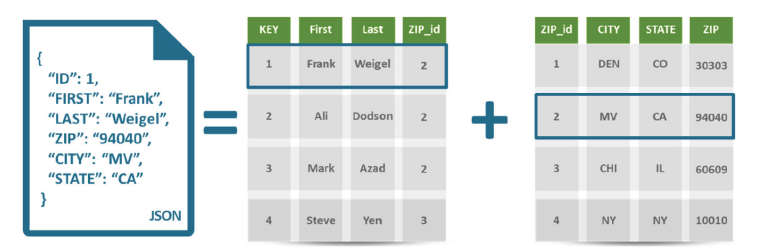

イロト イ母ト イヨト イヨト

 $QQ$ 

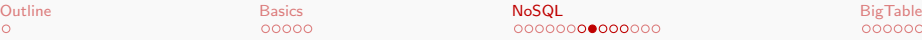

 $\circ$ 

 $\Omega$ 

# Some concepts in NoSQL – Versioning of datasets

To process "concurrent" modifications and versions of datasets in a distributed environment, different schemes can be employed. Some of these are listed below.

- **Timestamps:** It helps to develop a chronological order but rely on synchronized clocks and don't capture causality.
- **D** Optimistic Locking: It implies that a unique counter or clock value is saved for each piece of data. When a client tries to update a dataset it has to provide the counter/clock-value of the revision it likes to update. It does not work well in a distributed and dynamic scenario where servers show up and go away often and without prior notice.
- **Multiversion Storage:** It means storing a timestamp for each table cell, thus providing optimistic concurrency control with compare-and-swap on timestamps.
- **Vector Clocks:** It is an alternative approach to capture order and allow reasoning between updates in a distributed system.

 $\mathbf{A} \equiv \mathbf{I} + \mathbf{A} \cdot \mathbf{B} + \mathbf{A} \cdot \mathbf{B} + \mathbf{A} \cdot \mathbf{B} + \mathbf{A}$ 

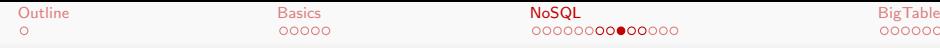

 $\Omega$ 

### Some concepts in NoSQL – Vector Clocks

A vector clock is defined as a tuple  $V_{i0}$ ,  $V_{i1}, \ldots, V_{in}$  of clock values (may be real timestamps, version/revision numbers or some other ordinal values) collected from each node  $i = 1, \ldots, n$ , which represent the state of itself and the other (replica) nodes' state.

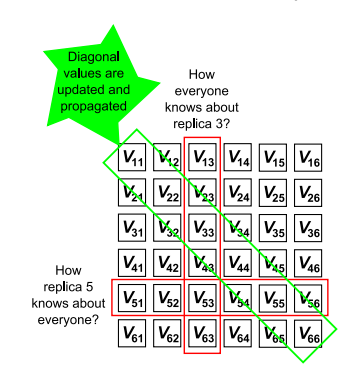

#### An overview of a vector clock managing six nodes

Malay Bhattacharyya [Database Management Systems](#page-0-0)

イロメ イ母メ イヨメ イヨメ

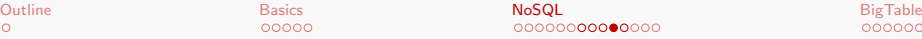

つくい

# Some concepts in NoSQL – Vector Clocks

Vector clocks can be utilized "to resolve consistency between writes on multiple replicas".

Vector clocks are updated in a way defined by the following rules:

- $\blacksquare$  If an internal operation happens at node *i*, this node will increment its clock  $V_{ii}$  (immediate execution).
- 2 If node *i* sends a message to node  $k$ , it first advances its own clock value  $V_{ii}$  and attaches the vector clock  $V_i$  (about his internal state and his view of the other nodes) to the message sent to node  $k$ .
- **3** If node *i* receives a message from node *j*, it first advances its vector clock  $V_{ii}$  and then merges its own vector clock with the vector clock  $V_{message}$ attached to the message from node *j* so that  $V_i = \max(V_i, V_{\text{message}})$ . To compare two vector clocks  $V_i$  and  $V_i$  in order to derive a partial ordering, the following rule is applied  $V_i > V_i$ , if  $\forall k V_{ik} > V_{jk}$ , If neither  $V_i > V_i$ nor  $V_i < V_i$  applies, a conflict caused by concurrent updates has occurred and needs to be resolved (e.g., by a client application).

 $\mathcal{A} \subseteq \mathcal{A} \Rightarrow \mathcal{A} \oplus \mathcal{A} \Rightarrow \mathcal{A} \subseteq \mathcal{A} \Rightarrow \mathcal{A} \Rightarrow \mathcal$ 

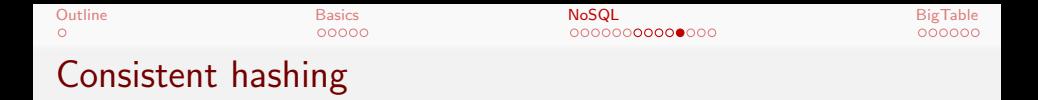

Which object is mapped to which node is determined by moving clockwise around the ring. Therefore, if N3 leaves and N5 enters the system, the object 45 will get mapped to node N5.

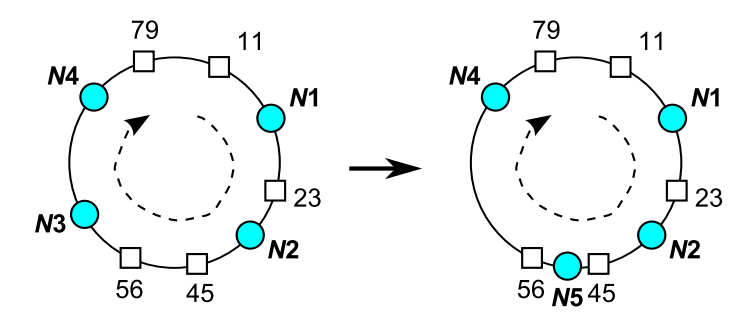

**← ロ ▶ → ( 何 )** 

つくへ

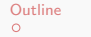

<span id="page-18-0"></span>[Outline](#page-1-0) [Basics](#page-2-0) Basics **Research [BigTable](#page-21-0) BigTable**  $0000000000000000$ 

000000

 $QQ$ 

# Oracle NoSQL Database

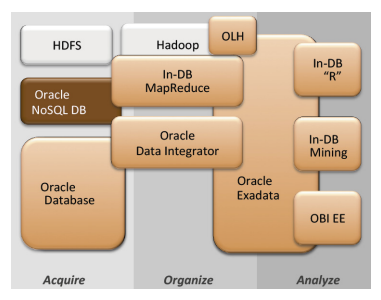

#### Oracle NoSQL database seamlessly integrates into an enterprise application architecture

Oracle-provided adapters allow the Oracle NoSQL database to integrate with a Hadoop MapReduce framework or with the Oracle database in-database MapReduce, data mining, R-based analytics, or whatever business needs demand.

イロト イ母ト イヨト イヨト

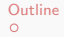

#### [Outline](#page-1-0) [Basics](#page-2-0) Basics **Research [BigTable](#page-21-0) BigTable**

K ロ ▶ K @ ▶ K 할 ▶ K 할 ▶ 이 할 → 9 Q Q\*

### Final comments

### None of the SQL and NoSQL supersedes each other

#### NoSQL is promising but it still has limitations

Malay Bhattacharyya [Database Management Systems](#page-0-0)

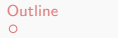

<span id="page-20-0"></span>[Outline](#page-1-0) [Basics](#page-2-0) Basics **Research [BigTable](#page-21-0) BigTable** 

000000

 $\Omega$ 

## Relation between NoSQL and BigTable

BigTable uses some of the concepts of NoSQL

The NoSQL taxonomy supports key-value stores, document store, BigTable, and graph databases.

Malay Bhattacharyya [Database Management Systems](#page-0-0)

 $\left\{ \begin{array}{ccc} 1 & 0 & 0 \\ 0 & 1 & 0 \end{array} \right.$ 

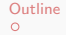

<span id="page-21-0"></span>[Outline](#page-1-0) [Basics](#page-2-0) [NoSQL](#page-7-0) [BigTable](#page-21-0)

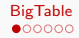

 $\Omega$ 

# Basics of BigTable

BigTable is a compressed, high performance, and proprietary data storage system built on Google File System, Chubby Lock Service, SSTable (log-structured storage like LevelDB) and a few other Google technologies. It is not distributed outside Google, although Google offers access to it as part of its Google App Engine.

 $\mathbf{A} \equiv \mathbf{B} + \mathbf{A} \mathbf{B} + \mathbf{A} \mathbf{B} + \mathbf{A} \mathbf{B} + \mathbf{A} \mathbf{B}$ 

<span id="page-22-0"></span>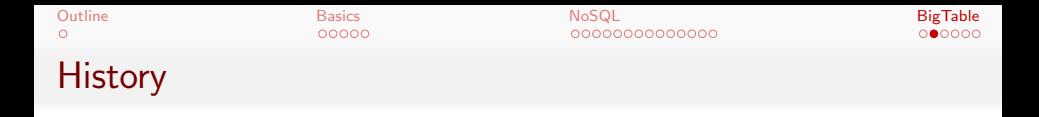

"BigTable is in big use" – Anonymous.

イロト イ押 トイヨ トイヨ トー

 $\Omega$ 

2004: BigTable development begins for scalability and better control of performance characteristics by Google 2010s: Google's Spanner RDBMS is layered on an implementation of BigTable with a Paxos group for two phase commits to each tablet. Google F1 is built using Spanner to replace an implementation based on MySQL. Now: Used by a number of Google applications such as Gmail,

Google Reader, Google Maps, Google Book Search, Google Earth, MapReduce, which is often used for generating and modifying data stored in BigTable, etc., and also by Orkut and YouTube.

<span id="page-23-0"></span>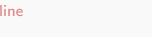

 $\circ$ 

 $\Omega$ 

# Some concepts in BigTable – Infrastructure

BigTable is built on several other pieces of Google infrastructure. BigTable uses the distributed Google File System (GFS) for storing log and data files.

The Google SSTable file format is used internally to store BigTable data. An SSTable provides a persistent, ordered immutable map from keys to values, where both keys and values are arbitrary byte strings. Internally, each SSTable contains a sequence of blocks (typically 64KB in size, but can be reconfigured). A block index (stored at the end of the SSTable) is used to locate blocks; the index is loaded into memory when the SSTable is opened.

BigTable relies on a highly-available and persistent distributed lock service called Chubby that consists of five active replicas, one of which is elected to be the master and active[ly](#page-22-0) s[er](#page-24-0)[v](#page-22-0)[e r](#page-23-0)[e](#page-24-0)[q](#page-22-0)[u](#page-23-0)[es](#page-26-0)[t](#page-20-0)[s.](#page-21-0) イタト イミト イヨト

<span id="page-24-0"></span>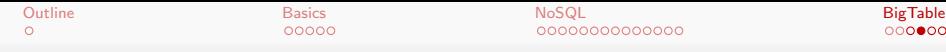

### Some concepts in BigTable – Implementation

The BigTable implementation has three major components: a library that is linked with every client, one master server, and many tablet servers. Table location information is stored in a three-level hierarchy analogous to that of a  $B^+$ -tree.

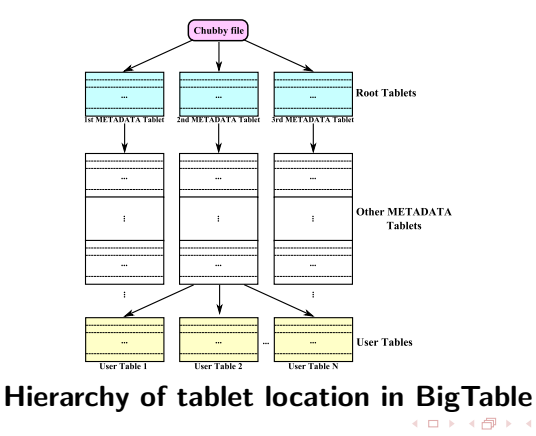

Malay Bhattacharyya [Database Management Systems](#page-0-0)

つくへ

<span id="page-25-0"></span>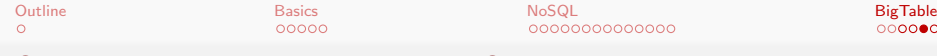

### Some concepts in BigTable – Storing webpages

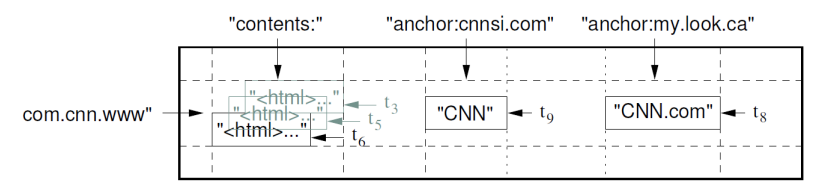

#### An example table that stores webpages (Chang, OSDI 2006)

The row name is a reversed URL. The contents column family contains the page contents, and the anchor column family contains the text of any anchors that reference the page. CNN's home page is referenced by both the Sports Illustrated and the MY-look home pages, so the row contains columns named anchor:cnnsi.com and anchor:my.look.ca. Each anchor cell has one version; the contents column has three versions, at timestamps  $t_3$ ,  $t_5$ , and  $t_6$ .

 $(0.12.5, 0.000, 0.000)$ 

つくい

<span id="page-26-0"></span>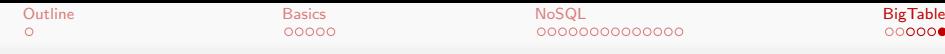

### Some concepts in BigTable – Tablet serving

The persistent state of a tablet is stored in GFS (see below). Updates are committed to a commit log that stores redo records. Of these updates, the recently committed ones are stored in memory in a sorted buffer called a memtable; the older updates are stored in a sequence of SSTables.

 $000000$ 

つくへ

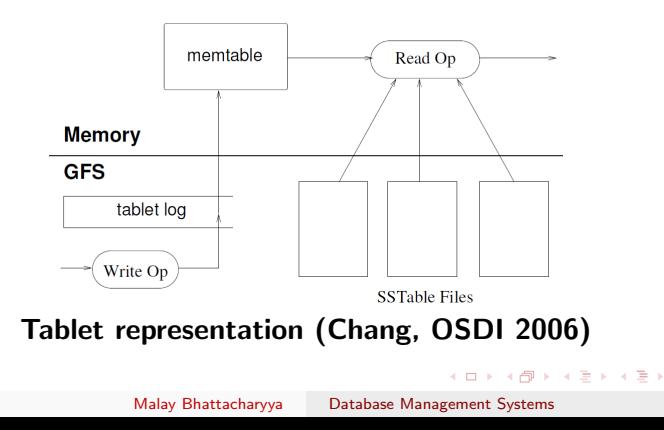